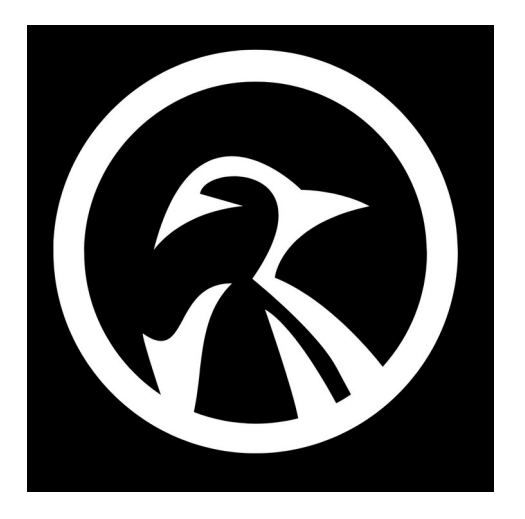

## **PHP CHEATSHEET**

1) **phpinfo ()** (Outputs information about PHP's configuration)

2) Comment in PHP code is a line that is not executed as a part of the program. Its only purpose is to be read by someone who is looking at the code, use **//** or **#** for a single line comment, for a multi-line comment start with **/\*** and end with **\*/**

3) In PHP, a variable starts with the **\$** sign, followed by the name of the variable.

4) **echo** and **print** are more or less the same. They are both used to output data to the screen.

## 5) Control Structures (**if**, **else**, **else if**)

**if** - The **if** statement executes some code if one condition is true.

**else** - The **if**...**else** statement executes some code if a condition is true and another code if that condition is false.

**elseif**/**else if** - The **if**...**elseif**...**else** statement executes different codes for more than two conditions.

## 6) Control Structures (**while**, **do while**, **for**, **foreach**)

**while** Loops through a block of code as long as the specified condition is true.

**do-while** Loops through a block of code once, and then repeats the loop as long as the specified condition is true.

**for** Loops through a block of code a specified number of times.

**foreach** Loops through a block of code for each element in an array or each property in an object.

7) Variable Functions

**isset()** Determine if a variable is declared and is different than null **empty()** Determine whether a variable is empty **print r()** Prints human-readable information about a variable **var dump()** Dumps information about a variable

## 8) Arrays

Indexed Arrays - In indexed arrays each item has an index number, to access an array item you can refer to the index number.

Associative Arrays - Associative arrays are arrays that use named keys that you assign to them, to access an array item you can refer to the key name.

Multidimensional Arrays - A multidimensional array is an array containing one or more arrays, PHP supports multidimensional arrays that are two, three, four, five, or more levels deep. However, arrays more than three levels deep are hard to manage for most people.

9) Array Functions **array()** Create an array **array\_rand()** Pick one or more random keys out of an array **array merge()** Merge one or more arrays **in array()** Checks if a value exists in an array **shuffle()** Shuffle an array

10) Date & Time **date default timezone set()** - Sets the default timezone used by all date/time functions in a script **date()** - Format a Unix timestamp **mktime()** - Get Unix timestamp for a date

11) include and require Statements

The **include** (or **require**) statement takes all the text/code/markup that exists in the specified file and copies it into the file that uses the include statement, including files is very useful when you want to include the same PHP, HTML, or text on multiple pages of a website.